## **DAFTAR PUSTAKA**

- Boyce, W. E. (2017). *Elementary Differential Equations and Boundary Value Problems.* New York: John Wiley & Sons.
- Burden, R. L., & Faires, J. D. (2011). *Numerical Analysis Ninth Edition* (9th ed.). Boston: BROOKS/COLE: CENGAGE Learning.
- Decroli, E. (2019). *Diabetes Melitus Tipe 2.* Padang: Pusat Penerbitan Bagian Ilmu Penyakit Dalam.
- Edwards, C. H., Penney, D. E., & Calvis, D. T. (2018). *Differential Equations and Linear Algebra* (4th ed.). Boston: Pearson Education Inc.
- Faida, A. N., & Santik, Y. D. (2020). Kejadian Diabetes Melitus Tipe I pada Usia 10-30 Tahun. *HIGEIA: Journal of Public Health Research and Development, 4*(1), 33-42.
- Fatimah, R. N. (2015). Diabetes Melitus Tipe 2. *J Majority, 4*(5), 93-101.
- Fitri, A. S., & Fitriani, Y. A. (2020). Analisis Senyawa Kimia pada Karbohidrat. *SAINTEKS, 17*(1), 45-52.
- Hayati, M., Hamzah, Z., & Wanodyo, A. T. (2020). Hubungan Kadar Insulin Pankreas dan Kadar Glukosa Darah pada Model Tikus Wistar Jantan setelah Diinduksi Bisphenol-A. *Stomatognatic, 17*(1), 4-7.
- International Diabetes Federation. (2021). *IDF Diabetes Atlas*. Dipetik September 25, 2022, dari IDF (International Diabetes Federation): https://diabetesatlas.org/
- Katrina, P., Sanusi, W., & Side, S. (2018). Kontrol Optimal pada Model Epidemk SIR Penyakit Demam Berdarah. *Indonesian Journal of Fundamental Sciences (IJFS), 4*(2), 110-119.
- Kouidere, A., Balatif, O., Ferjouchia, H., Boutayeb, A., & Rachik, M. (2019). Optimal Control Strategy for a Discrete Time to the Dynamics of a Population of Diabetics with Highlighting the Impact of Living Environment. *Hindawi: Discrete Dynamics in Nature and Society*, 1-8. doi:https://doi.org/10.1155/2019/6342169
- Kouidere, A., Labzai, A., Ferjouchia, H., Balatif, O., & Mostafa, R. (2020). A New Mathematical Modeling with Optimal Control Strategy for the Dynamics of Population of Diabetics and Its Complications with Effect of Behavioral Factors. *Hindawi: Journal of Applied Mathematics*, 1-12.
- Lenhart, S., & Workman, J. T. (2007). *Optimal Control Applied to Biological Models.* Boca Raton: CRC Press.
- Lestari, Z., & Sijid, S. A. (2021). Diabetes Melitus: Review Etiologi, Patofisiologi, Gejala, Penyebab, Cara Pemeriksaan, Cara Pengobatan dan Cara Pencegahan. *Prosiding Biologi Achieving the Sustainable Development Goals with Biodiversity in Confronting Climate Change*, 237-241.
- Makarim, F. R. (2020, Juli 8). *Diabetes*. Dipetik Agustus 13, 2022, dari Halodoc: https://www.halodoc.com/kesehatan/diabetes
- Ogunbiyi, O., Thomas, C. T., Ogundepo, O. Y., & dkk. (2020, Agustus). A Steepest Decent Algorithm for The Optimal Control of A Cascaded Hydropower System. *International Journal of Electrical and Computer Engineering (IJECE), 10*(4), 4136-4144.
- Paruntu, O. L. (2012). Asupan Gizi dengan Pengendalian Diabetes pada Diabetisi Tipe II Rawat Jalan di Blu Prof. Dr. D. Kandou Manado. *GIZIDO, 4*(1), 327- 337.
- Permatasari, A. H., Kartono, & S. (2015). Model Dinamik dengan Kontrol pada Populasi Penderita Diabetes Melitus. *Prosiding Seminar Nasional Matematika dan Pendidikan Matematika*, 69-73.
- Pittara. (2022). *Diabetes*. Dipetik September 26, 2022, dari Alodokter: https://www.alodokter.com/diabetes
- Pulungan, A. B., Annisa, D., & Imada, S. (2019). Diabetes Melitus Tipe-1 pada Anak : Situasi di Indonesia dan Tata Laksana. *Sari Pediatri, 20*(6), 392-400.
- Putra, I. W., & Berawi, K. N. (2015). Empat Pilar Penatalaksanaan Pasien Diabetes Mellitus Tipe 2. *Majority, 4*(9), 8-12.
- Royden, H. L. (1968). *Real Analysis.* New York: McMillan Publishing Company, Inc.
- Samsir, A. U. (2018). *Analisis Kestabilan dan Kontrol Optimal Model Matematika Pengaruh Migrasi Terhadap Perubahan Jumlah Pengangguran.* Skripsi, Universitas Hasanuddin, Makassar. Diambil kembali dari http://repository.unhas.ac.id/id/eprint/4981/
- Seery, C. (2019, Januari 15). *Blood Sugar Level Ranges*. Dipetik Agustus 10, 2022, dari Diabetes UK The Global Diabetes Community: https://www.diabetes.co.uk/diabetes\_care/blood-sugar-level-ranges.html
- Simamora, F. A., Manurung, D. M., & Ramadhini, D. (2021). Pendidikan Kesehatan 4 Pilar Penatalaksanaan DM pada Penderita Dibetes Mellitus di Desa Manunggang Jae Kota Padangsidimpuan. *JUKESHUM: Jurnal Pengabdian Masyarakat, 1*(1), 7-11.
- Sulistiowati, E., & Sihombing, M. (2019). Perkembangan Diabetes Melitus Tipe 2 dari Prediabetes di Bogor, Jawa Barat. *Jurnal Penelitian dan Pengembangan Pelayanan Kesehatan, 2*(1), 59-69.
- Swari, R. C. (2021, Agustus 14). *10 Komplikasi Diabetes Melitus, dari yang Paling Ringan Sampai Fatal*. Dipetik Agustus 13, 2022, dari Hellosehat: https://hellosehat.com/diabetes/komplikasi-diabetes/kondisi-komplikasidiabetes/
- Toaha, S. (2008, Januari). Model dengan Tundaan Waktu. *JMSK: Jurnal Matematika, Statistika, & Komputasi, 4*(2), 66-75.
- Tu, P. N. (1984). *Introductory Optimization Dynamics: Optimal Control with Economics and Management Science Applications.* Berlin: Springer-Verlag.
- Walker, R. (2020). *The Diabetes Handbook Unsderstand and Manage Type 1 and Type 2 Diabetes.* London: Dorling Kindersley Limited.
- Wardiman, Kasbawati, & Kusuma, J. (2018). Analisis Kestabilan dan Kontrol Optimal Model Matematika Perilaku Korupsi. Diambil kembali dari http://digilib.unhas.ac.id/opac/detail-opac?id=45881
- William, A. A., & Mark, G. D. (2012). *Ordinary Differential Equations.* New York: Springer.
- Winatha, I. M. (2022, Maret 9). *Kenali Bahaya Kaki Diabetik dan Ragam Gangguannya*. Dipetik September 1, 2022, dari Siloamhospitals: https://www.siloamhospitals.com/informasi-siloam/artikel/kenali-bahayakaki-diabetik-dan-ragam-gangguannya

## **LAMPIRAN**

**Lampiran 1.** Pembuktian lengkap Teorema 4.2 untuk  $P(t) > 0$ ,  $E(t) > 0$ ,  $D(t) > 0$ ,  $C_T(t) > 0$ , dan  $C_S(t) > 0$ .

Akan ditunjukkan bahwa *P*(*t*) positif. Dari persamaan kedua pada sistem Persamaan (4.1) diperoleh

$$
\frac{dP(t)}{dt} = \theta_I H(t) - (\beta_I + \gamma_I + \mu)P(t),
$$
  
\n
$$
\frac{dP(t)}{dt} \geq -(\beta_I + \gamma_I + \mu)P(t).
$$

Dengan menggunakan metode pemisahan variabel maka *dP*(*t*)/*dt* dapat ditulis ulang sebagai

$$
\frac{dP(t)}{(\beta_1 + \gamma_1 + \mu)P(t)} \ge -dt. \tag{0.1}
$$

Jika kedua ruas dari Persamaan (0.1) diintegralkan dari 0 sampai *t* maka diperoleh

$$
\int_{0}^{t} \frac{1}{(\beta_{1} + \gamma_{1} + \mu)P(s)} dP(s) \ge -\int_{0}^{t} ds,
$$
\n
$$
\frac{1}{(\beta_{1} + \gamma_{1} + \mu)} [\ln P(s)]_{0}^{t} \ge -t,
$$
\n
$$
\ln P(t) - \ln P(0) \ge -(\beta_{1} + \gamma_{1} + \mu)t,
$$
\n
$$
\ln \left(\frac{P(t)}{P(0)}\right) \ge -(\beta_{1} + \gamma_{1} + \mu)t,
$$
\n
$$
\frac{P(t)}{P(0)} \ge \exp\left(-(\beta_{1} + \gamma_{1} + \mu)\right)t,
$$
\n
$$
P(t) \ge P(0) \exp\left(-(\beta_{1} + \gamma_{1} + \mu)\right)t.
$$

Diketahui nilai awal *P*(0) adalah positif dan fungsi eksponensial juga selalu bernilai positif, sehingga

$$
P(t) \ge P(0) \exp\left(-\left(\beta_1 + \gamma_1 + \mu\right)\right)t > 0.
$$

Jadi, terbukti bahwa solusi *P*(*t*) dari sistem Persamaan (4.1) adalah positif. ∎

Akan ditunjukkan bahwa *E*(*t*) positif. Dari persamaan ketiga pada sistem Persamaan (4.1) diperoleh

$$
\frac{dE(t)}{dt} = \theta_2(1 - u_1)H(t) - (\beta_2(1 - u_2)(1 - u_3) + \mu)E(t),
$$
  
\n
$$
\frac{dE(t)}{dt} \geq -(\beta_2(1 - u_2)(1 - u_3) + \mu)E(t).
$$

Dengan menggunakan metode pemisahan variabel maka *dE*(*t*)/*dt* dapat ditulis ulang sebagai

$$
\frac{dE(t)}{(\beta_2(1-u_2)(1-u_3)+\mu)E(t)} \geq -dt. \tag{0.2}
$$

Jika kedua ruas dari Persamaan (0.2) diintegralkan dari 0 sampai *t* maka diperoleh

$$
\int_{0}^{t} \frac{1}{(\beta_{2}(1-u_{2})(1-u_{3})+\mu)E(s)} dE(s) \geq -\int_{0}^{t} ds,
$$
\n
$$
\frac{1}{(\beta_{2}(1-u_{2})(1-u_{3})+\mu)}[\ln E(s)]_{0}^{t} \geq -t,
$$
\n
$$
\ln E(t) - \ln E(0) \geq -(\beta_{2}(1-u_{2})(1-u_{3})+\mu)t,
$$
\n
$$
\ln \left(\frac{E(t)}{E(0)}\right) \geq -(\beta_{2}(1-u_{2})(1-u_{3})+\mu)t,
$$
\n
$$
\frac{E(t)}{E(0)} \geq \exp\left(-(\beta_{2}(1-u_{2})(1-u_{3})+\mu\right)t,
$$
\n
$$
E(t) \geq E(0) \exp\left(-(\beta_{2}(1-u_{2})(1-u_{3})+\mu\right)t.
$$

Diketahui nilai awal *E*(0) adalah positif dan fungsi eksponensial juga selalu bernilai positif, sehingga

$$
E(t) \ge E(0) \exp \left(-\left(\beta_2(1-u_2)(1-u_3) + \mu\right)\right)t > 0.
$$

Jadi, terbukti bahwa solusi *E*(*t*) dari sistem Persamaan (4.1) adalah positif. ∎

Akan ditunjukkan bahwa *D*(*t*) positif. Dari persamaan keempat pada sistem Persamaan (4.1) diperoleh

$$
\frac{dD(t)}{dt} = \beta_1 P(t) + \beta_2 (1 - u_2)(1 - u_3)E(t) - \alpha_1 (1 - u_2) \frac{E(t)D(t)}{N} -
$$
\n
$$
\gamma_2 (1 - u_3)(1 - u_4)D(t) - \eta_1 (1 - u_4)(1 - u_5)D(t) - \mu D(t),
$$
\n
$$
\frac{dD(t)}{dt} \ge -\left(\alpha_1 (1 - u_2) \frac{E(t)}{N} + \gamma_2 (1 - u_3)(1 - u_4) + \eta_1 (1 - u_4)(1 - u_5) + \mu\right)D(t).
$$

Dengan menggunakan metode pemisahan variabel maka *dD*(*t*)/*dt* dapat ditulis ulang sebagai

$$
\frac{dD(t)}{\left(a_1(1-u_2)\frac{E(t)}{N} + \gamma_2(1-u_3)(1-u_4) + \eta_1(1-u_4)(1-u_5) + \mu\right)D(t)} \geq -dt. \tag{0.3}
$$

Jika kedua ruas dari Persamaan (0.3) diintegralkan dari 0 sampai *t* maka diperoleh

$$
\int_{0}^{t} \frac{1}{\left(\alpha_{1}(1-u_{2})\frac{E(t)}{N}+\gamma_{2}(1-u_{3})(1-u_{4})+\eta_{1}(1-u_{4})(1-u_{5})+\mu\right)D(s)} dD(s) \geq -\int_{0}^{t} ds,
$$

$$
\frac{1}{\left(\alpha_{1}(1-u_{2})\frac{E(t)}{N}+\gamma_{2}(1-u_{3})(1-u_{4})+\eta_{1}(1-u_{4})(1-u_{5})+\mu\right)}\left[\ln D(s)\right]_{0}^{t} \geq -t,
$$
\n
$$
\ln D(t)-\ln D(0) \geq -\left(\alpha_{1}(1-u_{2})\frac{E(t)}{N}+\gamma_{2}(1-u_{3})(1-u_{4})+\eta_{1}(1-u_{4})(1-u_{5})+\mu\right)t,
$$
\n
$$
\ln\left(\frac{D(t)}{D(0)}\right) \geq -\left(\alpha_{1}(1-u_{2})\frac{E(t)}{N}+\gamma_{2}(1-u_{3})(1-u_{4})+\eta_{1}(1-u_{4})(1-u_{5})+\mu\right)t,
$$
\n
$$
\frac{D(t)}{D(0)} \geq \exp\left(-\left(\alpha_{1}(1-u_{2})\frac{E(t)}{N}+\gamma_{2}(1-u_{3})(1-u_{4})+\eta_{1}(1-u_{4})(1-u_{5})+\mu\right)\right)t,
$$
\n
$$
D(t) \geq D(0)\exp\left(-\left(\alpha_{1}(1-u_{2})\frac{E(t)}{N}+\gamma_{2}(1-u_{3})(1-u_{4})+\eta_{1}(1-u_{4})(1-u_{5})+\mu\right)\right)t.
$$

Diketahui nilai awal *E*(0) adalah positif dan fungsi eksponensial juga selalu bernilai positif, sehingga

$$
D(t) \ge D(0) \exp \left(-\left(\alpha_1(1-u_2)\frac{E(t)}{N} + \gamma_2(1-u_3)(1-u_4) + \eta_1(1-u_4)(1-u_5) + \mu\right)\right)t > 0.
$$

Jadi, terbukti bahwa solusi *D*(*t*) dari sistem Persamaan (4.1) adalah positif. ∎

Akan ditunjukkan bahwa *CT*(*t*) positif. Dari persamaan kelima pada sistem Persamaan (4.1) diperoleh

$$
\frac{dC_T(t)}{dt} = \gamma_I P(t) + \gamma_2 (1 - u_3)(1 - u_4)D(t) + \alpha_I (1 - u_2) \frac{E(t)D(t)}{N} - \alpha_2 (1 - u_3) \frac{E(t)C_T(t)}{N} - \eta_2 (1 - u_4)(1 - u_5)C_T(t) - \mu C_T(t),
$$
\n
$$
\frac{dC_T(t)}{dt} \ge -\left(\alpha_2 (1 - u_3) \frac{E(t)}{N} + \eta_2 (1 - u_4)(1 - u_5) + \mu\right) C_T(t).
$$

Dengan menggunakan metode pemisahan variabel maka *dCT*(*t*)/*dt* dapat ditulis ulang sebagai

$$
\frac{dC_T(t)}{\left(\alpha_2(1-u_3)\frac{E(t)}{N}+\eta_2(1-u_4)(1-u_5)+\mu\right)C_T(t)} \geq -dt. \tag{0.4}
$$

Jika kedua ruas dari Persamaan (0.4) diintegralkan dari 0 sampai *t* maka diperoleh

$$
\int_{0}^{t} \frac{1}{\left(a_{2}(1-u_{3})\frac{E(t)}{N}+\eta_{2}(1-u_{4})(1-u_{5})+\mu\right)C_{T}(t)}dC_{T}(s) \geq -\int_{0}^{t} ds,
$$
\n
$$
\frac{1}{\left(a_{2}(1-u_{3})\frac{E(t)}{N}+\eta_{2}(1-u_{4})(1-u_{5})+\mu\right)}[\ln C_{T}(s)]_{0}^{t} \geq -t,
$$

$$
\ln C_T(t) - \ln C_T(0) \ge -\left(\alpha_2(1-u_3)\frac{E(t)}{N} + \eta_2(1-u_4)(1-u_5) + \mu\right)t,
$$
  
\n
$$
\ln \left(\frac{C_T(t)}{C_T(0)}\right) \ge -\left(\alpha_2(1-u_3)\frac{E(t)}{N} + \eta_2(1-u_4)(1-u_5) + \mu\right)t,
$$
  
\n
$$
\frac{C_T(t)}{C_T(0)} \ge \exp\left(-\left(\alpha_2(1-u_3)\frac{E(t)}{N} + \eta_2(1-u_4)(1-u_5) + \mu\right)\right)t,
$$
  
\n
$$
C_T(t) \ge C_T(0) \exp\left(-\left(\alpha_2(1-u_3)\frac{E(t)}{N} + \eta_2(1-u_4)(1-u_5) + \mu\right)\right)t.
$$

Diketahui nilai awal *CT*(0) adalah positif dan fungsi eksponensial juga selalu bernilai positif, sehingga

$$
C_T(t) \ge C_T(0) \exp\left(-\left(\alpha_2(1-u_3)\frac{E(t)}{N} + \eta_2(1-u_4)(1-u_5) + \mu\right)\right)t > 0.
$$

Jadi, terbukti bahwa solusi *CT*(*t*) dari sistem Persamaan (4.1) adalah positif. ∎

Akan ditunjukkan bahwa *CS*(*t*) positif. Dari persamaan kelima pada sistem Persamaan (4.1) diperoleh

$$
\frac{dC_S(t)}{dt} = \eta_1(1 - u_4)(1 - u_5)D(t) + \eta_2(1 - u_4)(1 - u_5)C_T(t) + \alpha_2(1 - u_3)\frac{E(t)C_T(t)}{N} - (\delta + \mu)C_S(t),
$$
\n
$$
\frac{dC_S(t)}{dt} \geq -(\delta + \mu)C_S(t).
$$

Dengan menggunakan metode pemisahan variabel maka *dCS*(*t*)/*dt* dapat ditulis ulang sebagai

$$
\frac{dC_S(t)}{(\delta + \mu)C_S(t)} \geq -dt. \tag{0.5}
$$

Jika kedua ruas dari Persamaan (0.5) diintegralkan dari 0 sampai *t* maka diperoleh

$$
\int_{0}^{t} \frac{1}{(\delta + \mu)C_{S}(t)} dC_{S}(t) \geq -\int_{0}^{t} ds,
$$
\n
$$
\frac{1}{(\delta + \mu)} [\ln C_{S}(s)]_{0}^{t} \geq -t,
$$
\n
$$
\ln C_{S}(t) - \ln C_{S}(0) \geq -(\delta + \mu)t,
$$
\n
$$
\ln \left( \frac{C_{S}(t)}{C_{S}(0)} \right) \geq -(\delta + \mu)t,
$$
\n
$$
\frac{C_{S}(t)}{C_{S}(0)} \geq exp(-(\delta + \mu))t,
$$
\n
$$
C_{S}(t) \geq C_{S}(0) exp(-(\delta + \mu))t.
$$

Diketahui nilai awal *CS*(0) adalah positif dan fungsi eksponensial juga selalu bernilai positif, sehingga

$$
C_S(t) \geq C_S(0) \exp\bigl(-(\delta + \mu)\bigr)t > 0.
$$

Jadi, terbukti bahwa solusi *CS*(*t*) dari sistem Persamaan (4.1) adalah positif. ∎

**Lampiran 2.** Sintaksis untuk program utama.

```
clear all; close all; clc;
global I t1 t2 b1 b2 g1 g2 a1 a2 e1 e2 d mu B1 B2 B3 B4 B5
% initial populations (in million)
H0= 14.0; DO = 6.2;
P0= 6.66; Ct0= 4.5;<br>E0= 13.0; Cs0= 2.0;
          Cs0= 2.0;x0= [H0; P0; E0; D0; Ct0; Cs0];
% bobot kontrol
disp('========= MASUKKAN BOBOT KONTROL YG DIINGANKAN =========')
B1= input('Masukkan B1(bobot kontrol edukasi) : ');
B2= input('Masukkan B2(bobot kontrol pengaturan pola makan): ');
B3= input('Masukkan B3(bobot kontrol aktivitas fisik) : ');
B4= input('Masukkan B4(bobot kontrol terapi farmakologi) : ');
B5= input('Masukkan B5(bobot kontrol pengobatan komplikasi): ');
% b=beta, t=theta, a=alpha, g=gamma, d=delta, e=eta
I = 2;t1= 0.1;<br>b1= 0.2;<br>b2= 0.06b2= 0.06;a1= 0.4; <br>a2= 0.6;
gl = 0.01; gl = 0.08;e1 = 0.3; e2 = 0.6;mu = 0.02; d = 0.001;t0= 0;tf= 120;
h = 0.1;ti= t0:h:tf;
z = length(ti);nx = 6; % the number of state variable
nlam= 6; % the number of costate variable
nu = 5; % the number of control
% batas kontrol
M1 = 0;M2 = 0.9;Lb= M1.*ones(nu,z); % lower bounds matrix
Ub= M2.*ones(nu,z); % upper bounds matrix
% transversility cond
% lambda1(tf)=lambda2(tf)=lambda6(tf)=0
% lambda3(tf)=lambda4(tf)=lambda5(tf)=1
lambda[f = [0; 0; 1; 1; 1; 0];% parameter of steepest decent
eps = 10^{\wedge} - 5;kmax= 5;\mathrm{ki} = 1;it = 0;
maxit= 49;
```

```
% ----------------------------------------------------------------
---
% without control
u0s = zeros(nu,z);
options= odeset('RelTol',1e-4,'AbsTol',[1e-4 1e-4 1e-4 1e-4 1e-4 
1e-4]);
x0s = deval(ode23s(0(t,x) fstate 5523(t,x,u0s,ti),[0tf],x0,options),ti);
% ----------------------------------------------------------------
---
% initial step for steepest decent method
u = rand(nu, z);
x = \text{deval}(\text{ode}23s(\theta(t,x) \text{ f state } 5523(t,x,u,ti),[0tf],x0,options),ti);
lambda = decayal(ode23s(0(t,lambda))f costate 5523(t,lambda,x,u,ti), [tf 0], lambdatf,options),ti);
dH = f stat cond 5523(x,lambda,u);J0s = f^{\text{obj}}_{\text{obj}} 5523(x, u, ti);
disp('============= WITHOUT CONTROL (u=0) ==========')
disp(['>>> norm(dH,2) = ', num2str(norm(dH,2))])
disp([ ' \gg \bar{J}(u) = ', num2str(J0s)])
% ----------------------------------------------------------------
---if norm(dH,2)<eps
else
    alpha(ki) = 15000;
    grad = dH/norm(dH, 2);
    newu = u-alpha(ki) * qrad;
    newu = f simplebounds(newu, Lb, Ub);
    x = \text{deval}(\text{ode}23s(\text{@}(t,x) \text{ f state } 5523(t,x,newu,ti),[0tf],x0,options),ti);
     lambda= deval(ode23s(@(t,lambda) 
f_costate_5523(t,lambda,x,newu,ti),[tf 0],lambdatf,options),ti);
    newJ = f obj 5523(x,newu,ti);error(ki) = abs(newJ-J0s);disp('=========== 1th looping ===========')
    disp(['>\gg error(1): ', num2str(error(ki))])
    disp(\lceil'>>> J(newu) : ',num2str(newJ)])
    disp('=========== 2nd looping ==========')
     while error(ki)>eps
        it = it+1;dH = f stat cond 5523(x,lambda)ambda,newu);
        qrad = dH/norm(dH, 2);
        alpha(ki) = alpha(ki)*0.5;
        newu = newu-alpha(ki) * qrad; \gammagrad=dH/norm(dH, 2)
        newu = f simplebounds(newu, Lb, Ub);
        x = \text{deval}(\text{ode}23s(\text{@}(t,x) \text{ f state } 5523(t,x,newu,ti),[0,1])tf],x0,options),ti);
         lambda= deval(ode23s(@(t,lambda) 
f_costate_5523(t,lambda,x,newu,ti),[tf 0],lambdatf,options),ti);
```

```
newJ = f obj 5523(x, newu, ti);error(ki) = abs(newJ-J0s);disp(['>>> error(',num2str(it+1),') :
',num2str(error(ki))])
        \text{newu} = u;
         if it>maxit
             break
         end
     end
    disp(['>>> norm(dH, 2) : ', num2str(norm(dH,2))])
    disp(['>>> J(newu) : ', num2str(newJ)])
    u = new u = f_simplebounds(u,Lb,Ub);
end
lambda = decay1(ode23s(0(t,lambda))f costate 5523(t,lambda,x,u,ti), [tf 0], lambdatf, options), ti);
x^2 = \text{deval}(\text{ode}23s(\text{@}(t,x) \text{ f state } 5523(t,x,u,ti),[0tf],x0,options),ti);
u = f kontrol 5523(x,lambda);
u = fsimplebounds(u, Lb, Ub);
clf
figure(1)
plot(ti,x0s(1,:),'r','LineWidth',1.5); hold on
plot(ti,x(1,:),'b','LineWidth',1.5)
xlabel('t')
ylabel('H(t)')
legend('Before control','After control')
title('Compartment of Healthy People (H)')
grid on
set(findall(gcf,'-property','FontSize'),'FontSize',12)
figure(2)
plot(ti,x0s(2,:),'r','LineWidth',1.5); hold on
plot(ti,x(2,:),'b','LineWidth',1.5)
xlabel('t')
vlabel('P(t)')legend('Before control','After control')
title({'Compartment of People Who are Risky to Have',...
        'Diabetes Through Genetic Factor (P)'})
grid on
set(findall(gcf,'-property','FontSize'),'FontSize',12)
figure(3)
plot(ti,x0s(3,:),'r','LineWidth',1.5);
hold on
plot(ti,x(3,:), 'b', 'LinearWidth', 1.5)xlabel('t')
vlabel('E(t)')legend('Before control','After control')
title({'Compartment of People Who are Risky to Have',...
        'Diabetes Through Unhealthy Lifestyle (E)'})
grid on
set(findall(gcf,'-property','FontSize'),'FontSize',12)
```

```
figure(4)
plot(ti,x0s(4,:),'r','LineWidth',1.5);
hold on
plot(ti,x(4,:),'b','LineWidth',1.5)
xlabel('t')
ylabel('D(t)')
legend('Before control','After control')
title('Compartment of Diabetics without Complications (D)')
grid on
set(findall(gcf,'-property','FontSize'),'FontSize',12)
figure(5)
plot(ti,x0s(5,:),'r','LineWidth',1.5);
hold on
plot(ti,x(5,:), 'b', 'Linearwidth', 1.5)xlabel('t')
ylabel('Ct(t)')
legend('Before control','After control')
title({'Compartment of Diabetics with',...
        'Moderate Complications (Ct)'})
grid on
set(findall(gcf,'-property','FontSize'),'FontSize',12)
figure(6)
plot(ti,x0s(6,:),'r','LineWidth',1.5);
hold on
plot(ti,x(6,:),'b','LineWidth',1.5)
xlabel('t')
ylabel('Cs(t)')
legend('Before control','After control')
title({'Compartment of Diabetics with',...
        'Serious Complications (Cs)'})
grid on
set(findall(gcf,'-property','FontSize'),'FontSize',12)
figure(7)
subplot(3,2,1)
     plot(ti,u(1,:),'r','LineWidth',2); hold on
     xlabel('t')
     ylabel('Education (u1)')
     grid on
subplot(3,2,2)
     plot(ti,u(2,:),'g','LineWidth',2); hold on
     xlabel('t')
     ylabel({'Physical','Activity (u2)'})
     grid on
subplot(3, 2, 3) plot(ti,u(3,:),'b','LineWidth',2); hold on
     xlabel('t')
     ylabel({'Dietary','Arrangements (u3)'})
     grid on
subplot(3, 2, 4) plot(ti,u(4,:),'c','LineWidth',2); hold on
     xlabel('t')
     ylabel({'Pharmacological','Therapy (u4)'})
     grid on
subplot(3, 2, 5) plot(ti,u(5,:),'y','LineWidth',2); hold on
```

```
 xlabel('t')
     ylabel({'Treatment of','Complications (u5)'})
     grid on
set(findall(gcf,'-property','FontSize'),'FontSize',12)
```
**Lampiran 3.** Sintaksis untuk persamaan *state*.

```
function xdot = f_state_5523(t, x, u, ti)global I t1 t2 b1 b2 g1 g2 a1 a2 e1 e2 d mu
\S I = 2; mu=0.02;H = x(1);P = x(2);
E = x(3);D = x(4);
Ct = x(5);
Cs = x(6);\sqrt[8]{N} =I/mu;
N = H+P+E+D+Ct+Cs;ul = u(1,:);u^2 = u(2,:);u3 = u(3,:);u4 = u(4, :);u5 = u(5, :);u1 =interp1(ti,u1',t);
u2 =interp1(ti,u2',t);
u3 =interp1(ti, u3', t);
u4 =interp1(ti,u4',t);
u5 =interp1(t_i, u5', t);
xdot = zeros(6,1);xdot(1) = I - (t1+mu) * H - t2 * (1-u1) * H;xdot(2) = t1*H-(b1+q1+mu)*P;xdot(3) = t2*(1-u1)*H-b2*(1-u2)*(1-u3)*E-mu*E;xdot(4) = b1*P+b2*(1-u2)*(1-u3)*E-a1*(1-u2)*E*D./N-.q2*(1-u3)*(1-u4)*D-e1*(1-u4)*(1-u5)*D-mu*D;xdot(5) = a1*P+a2*(1-u3)*(1-u4)*D+a1*(1-u2)*E*D./N-.a2*(1-u3)*E*Ct./N-e2*(1-u4)*(1-u5)*Ct-mu*Ct;
xdot(6) = e1*(1-u4)*(1-u5)*D+e2*(1-u4)*(1-u5)*Ct+...a2*(1-u3)*E*Ct./N-(d+mu)*Cs;
```

```
end
```
**Lampiran 4.** Sintaksis untuk persamaan *co-state*.

```
function lambdadot = f costate 5523(t,lambda,x,u,ti)
global t1 t2 b1 b2 g1 g2 a1 a2 e1 e2 d mu 
lambdaH = lambda(1);
lambdaP =lambda(2);
lambdaE =lambda(3);
lambdaD =lambda(4);
lambdaCt= lambda(5);
lambdaCs= lambda(6);
x=interpl(ti,x',t);\S I = 2; mu=0.02;H = X(1);P = x(2);
E = x(3);
D = x(4);
Ct = x(5);
Cs = x(6);\sqrt[8]{N} = I/mu;
N = H+P+E+D+Ct+Cs;ul = u(1,:);u2 = u(2,:);u3 = u(3, :);u4 = u(4, :);u5 = u(5, :);u1 =interp1(ti,u1',t);
u2 =interp1(ti,u2', t);
u3 =interp1(ti, u3', t);
u4 =interp1(ti,u4',t);
u5 =interp1(ti, u5', t);
lambdadot=zeros(6,1);
lambdadot(1) = lambdaH*(t1+t2*(1-u1)+mu)-lambdaP*t1-lambdaE*t2*(1-
u1);
lambdadot(2)= lambdaP*(b1+g1+mu)-lambdaD*t1-lambdaCt*g1;
lambdadot(3)= -1+lambdaE*(b2*(1-u2)*(1-u3)+mu)-lambdaD*(b2*(1-
u2) * \ldots(1-u3) - a1*D* (1-u2)./N)-lambdaCt*(a1*D*(1-u2)./N-
a2*Ct*...(1-u3)./N)-lambdaCs*(a2*Ct*(1-u3)./N);
lambdadot(4)= -1+lambdaD*(a1*E*(1-u2)./N+q2*(1-u3)*(1-
u4) +mu+e1*...
               (1-u4)*(1-u5))-lambdaCt*(g2*(1-u3)*(1-u4)+a1*E*(1-u4))u2)./N)...
              -lambdaCs*(e1*(1-u4)*(1-u5));
lambdadot(5)= -1+1ambdaCt*(a2*E*(1-u3)./N+e2*(1-u4)*(1-u5)+mu)-...
              lambdaCs*(e2*(1-u4)*(1-u5)+a2*E*(1-u3)./N);
lambdadot(6) = lambdaCs*(d+mu);
end
```
**Lampiran 5.** Sintaksis untuk fungsi tujuan.

```
function J=f obj 5523(x,u,ti)global B1 B2 B3 B4 B5
x3 = x(3, :);x4 = x(4, :);x5 = x(5, :);ul = u(1,:);u2 = u(2, :);u3 = u(3,:);u4 = u(4, :);u5 = u(5, :);int=x3+x4+x5+0.5*(B1*u1.^2+B2*u2.^2+B3*u3.^2+B4*u4.^2+B5*u5.^2);
\sqrt{5J=E(tf)+D(tf)}+Ct(tf)+int
%E(tf) is E at tf (final time)
%we know that: ti= t0:h:tf=0:0.1:120
\frac{1}{2} z = length(ti)
%because the time interval ti is divided by z points then
%the value of E at tf is at point z (final time), so
E(E) = E(z) in MATLAB
t0= 0; tf=120; %adjust like main program
t = t0:0.1:tf;
z = length(ti);J=x3(1, z) +x4(1, z) +x5(1, z) +trapz(ti, int);end
```
## **Lampiran 6.** Sintaksis untuk fungsi kontrol.

```
function u=f kontrol 5523(x,lambda)
global t2 b2 g2 a1 a2 e1 e2 B1 B2 B3 B4 B5
lambdaH = lambda(1,:);
lambdaP = lambda(2,:);
lambdaE =lambda(3,:);
lambdaD = lambda(4,:);
lambdaCt= lambda(5,:);
lambdaCs= lambda(6,:);
H = x(1, :);P = x(2, :);E = x(3, :);D = x(4, :);Ct= x(5,:);Cs = x(6, :);N = H+P+E+D+Ct+Cs;k1= b2*(1ambdaD-1ambdaE);
```

```
k2= g2*(lambdaCt-lambdaD);
k3= a1*(lambdaCt-lambdaD);
k4= a2*(lambdaCs-lambdaCt).*E.*D;
k5= e1*D.*(lambdaCs-lambdaD)+e2*Ct.*(lambdaCs-lambdaCt);
k6= k1.*(B2*N-E.*(k1.*N+k3)).*E+k4.*B2;
k7= N.*( B2*B3-(k1.*E).^2);k8 = B5*k2. *D+k5. * (B5-k5);u1 = t2*(1ambdaE-lambdaH). *H/B1;
u4 = (k2.*D.*(B5.*k6+B2.*N)-k7.*k8)./B5.*k2.*D;
u5 = ((1-u4) . *k5)/B5;u3 = (k8+u4.*(k5.^2-B4*B5))./B5.*k2.*D;
u2 = (E.*(k1.*(1-u3)).*N)+k3)./N.*B2;u=[u1;u2;u3;u4;u5];end
```
## **Lampiran 7.** Sintaksis untuk kondisi stasioner.

```
function dH=f stat cond 5523(x,lambda,u)
global t2 b2 g2 a1 a2 e1 e2 B1 B2 B3 B4 B5
ul = u(1,:);u2 = u(2, :);u3 = u(3, :);u4 = u(4, :);u5 = u(5, :);lambdaH =lambda(1,:);
lambdaP =lambda(2,:);
lambdaE =lambda(3,:);
lambdaD =lambda(4,:);
lambdaCt=lambda(5,:);
lambdaCs=lambda(6,:);
H = x(1, :);P = x(2, :);E = x(3, :);D = x(4, :);Ct = x(5, :);Cs = x(6,:);N = H+P+E+D+Ct+Cs;
dH1 =t2*H.*(lambdaH-lambdaE)+B1*u1;
dH2 =b2*1ambdaE.*E.*(1-u3)+lambdaD.*(-b2*E.*(1-u3)+a1*E.*D./N)-...
      a1*lambdaCt.*E.*D./N+B2*u2;
dH3 =b2*E.*lambdaE.*(1-u2)+lambdaD.*(-b2*E.*(1-u2)+g2*D.*(1-
u(4)) + . . .
     lambdact.*(-q2*D.*(1-u4)+a2*E.*D./N)-
a2*lambdaCs.*E.*D./N+B3*u3;
dH4 = lambdaD.*(g2*D.*(1-u3)+e1*D.*(1-u5))+lambdaCt.*(-g2*D.*(1-
u3) +e2*Ct. * (1-u5)) -...
      lambdaCs.*(e1*D.*(1-u5)+e2*Ct.*(1-u5))+B4*u4;
dH5 =e1*lambdaD.*D.*(1-u4)+e2*lambdaCt.*Ct.*(1-u4)-...
```

```
 lambdaCs.*(e1*D.*(1-u4)+e2*Ct.*(1-u4))+B5*u5;
dH=[dH1;dH2;dH3;dH4;dH5];
end
```
**Lampiran 8.** Sintaksis untuk batas fungsi kontrol.

```
function s=f_simplebounds(s,Lb,Ub)
   % Apply the lower bound
  ns_tmp=s;
  I=ns tmp\lt b;
  ns tmp(I)=Lb(I); % Apply the upper bounds 
   J=ns_tmp>Ub;
  ns tmp(J)=Ub(J); % Update this new move 
  s=ns_tmp;
end
```
**Lampiran 9.** Sintaksis untuk plot kurva masing-masing kasus pada suatu skenario

dan luas daerah di bawah kurva.

```
clc;
clear all;
close all;
% SCENARIO 1 FOR EACH CASE
scene1 =readtable('skenario 1.xlsx');
toarray =table2array(scene1);
x =toarray;
ti = x(:,1);
xe0 = x(:,2); %before control for E
xd0 = x(:,8); % before control for Dxct0= x(:,14);%before control for Ct
%after control for E (each case)
xe1 = x(:,3); %case 1
xe2= x(:, 4); %case 2
xe3= x(:,5); %case 3xe4= x(:,6); %case 4
xe5= x(:,7); %case 5
figure(1)
plot(ti,xe0,'--k','LineWidth',1.5); hold on
plot(ti,xe1,'r','LineWidth',1.5); hold on
plot(ti,xe2,'b','LineWidth',1.5); hold on
plot(ti,xe3,'c','LineWidth',1.5); hold on
plot(ti,xe4,'y','LineWidth',1.5); hold on
plot(ti,xe5,'m','LineWidth',1.5); hold on
grid on
```

```
xlabel('t')
ylabel('E(t)')
legend('Before control','Case 1: Focus on education','Case 2: 
Focus on physical activity',...
         'Case 3: Focus on dietary arrangement','Case 4: Focus on 
pharmacological therapy',...
         'Case 5: Focus on treatment of diabetes')
title({'Comparison of compartment of people who are risky',...
         'to have diabetes through unhealthy lifestyle (E)'})
set(findall(gcf,'-property','FontSize'),'FontSize',11.5 
%----------------------------------------------------------
disp('>>> FOR COMPARTMENT E -------------------------------')
areaxe0= trapz(ti,xe0);
     fprintf('Area of under red curve (before control) = %4.10f 
\n',areaxe0)
areaxe1= trapz(ti,xe1);
    value1 = ((area<sup>0</sup> - area<sup>0</sup> - area<sup>1</sup>)/area<sup>1</sup> + 100; fprintf('Area of under case 1 curve = %4.6f, (decreased %2.6f 
percent) \n',areaxe1,value1)
areaxe2= trapz(ti,xe2);
    value2 = ((area<sup>0</sup> - area<sup>2</sup>)/area<sup>2</sup>) +100;
    fprintf('Area of under case 2 curve = %4.6f, (decreased %2.6fpercent) \n',areaxe2,value2)
areaxe3= trapz(ti,xe3);
    value3 = ((area<sup>0</sup> - area<sup>0</sup> - area<sup>3</sup>)/area<sup>1</sup><sup>100</sup>; fprintf('Area of under case 3 curve = %4.6f, (decreased %2.6f 
percent) \n', areaxe3, value3)
areaxe4= trapz(ti,xe4);
    value4 = ((area<sup>0</sup> - area<sup>0</sup> - area<sup>0</sup> - area<sup>0</sup>) / area<sup>100</sup>;
    fprintf('Area of under case 4 curve = %4.6f, (decreased %2.6fpercent) \n', areaxe4, value4)
areaxe5= trapz(ti,xe5);
    value5 = ((\text{area}e0 - \text{area}xe5)/\text{area}xe0)*100;
    fprintf('Area of under case 5 curve = %4.6f, (decreased %2.6fpercent) \n',areaxe5,value5)
```
**Lampiran 10.** Hasil *run* program pada Lampiran 9 untuk luas daerah di bawah kurva pada masing-masing kasus.

- Skenario 1

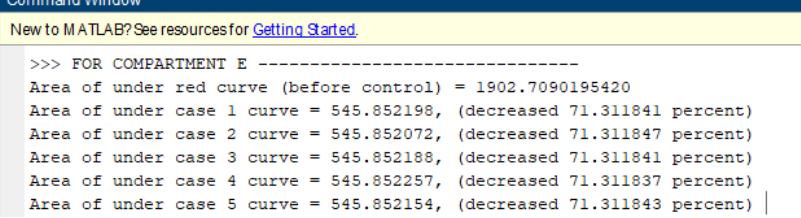

- Skenairo 2

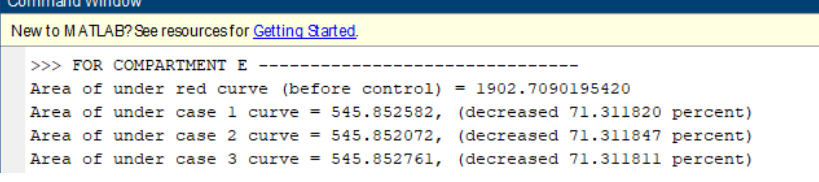

- Skenario 3

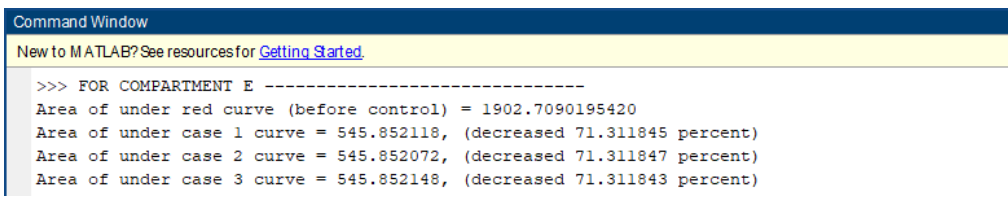